# **Get started**

The days where working times are tracked on a piece of paper are over - in most parts of the world, working hours need to be digitally tracked by law.

Timesheet Check is a solution that builds on the power of [Tempo Timesheets.](https://marketplace.atlassian.com/apps/6572/tempo-timesheets-time-tracking-reports?hosting=cloud&tab=overview)

Set up [Rules](https://apps.decadis.net/display/TC/Rules), or even use [Preset rules](https://apps.decadis.net/pages/viewpage.action?pageId=53579374) that relate to the [EU's Working Time D](https://ec.europa.eu/social/main.jsp?catId=706&langId=en)irective or the German [Arbeitszeitgesetz,](http://www.gesetze-im-internet.de/arbzg/index.html#BJNR117100994BJNE000901377) combine them into [Reports](https://apps.decadis.net/display/TC/Reports), and [run them](https://apps.decadis.net/display/TC/Run+a+report) against the timesheets you want to check.

Install Timesheet Check

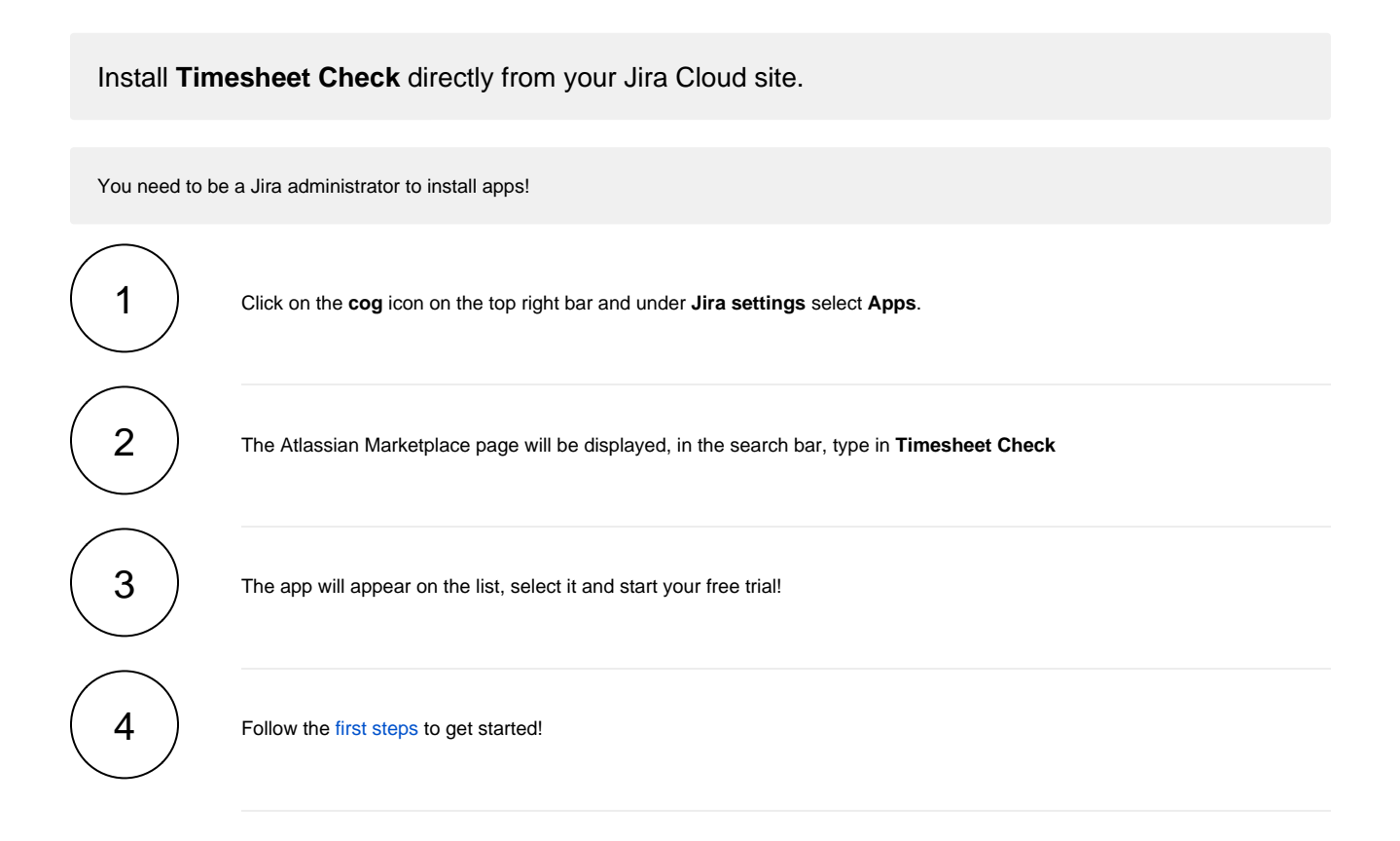

If you still have questions, feel free to refer to our [support](https://apps.decadis.net/display/DECADIS/Support) team.

#### First steps

On this page, you will find the very first steps you need to take to start using Timesheet Check after a successful [installation.](https://apps.decadis.net/display/TC/Install+Timesheet+Check)

#### First steps for admins

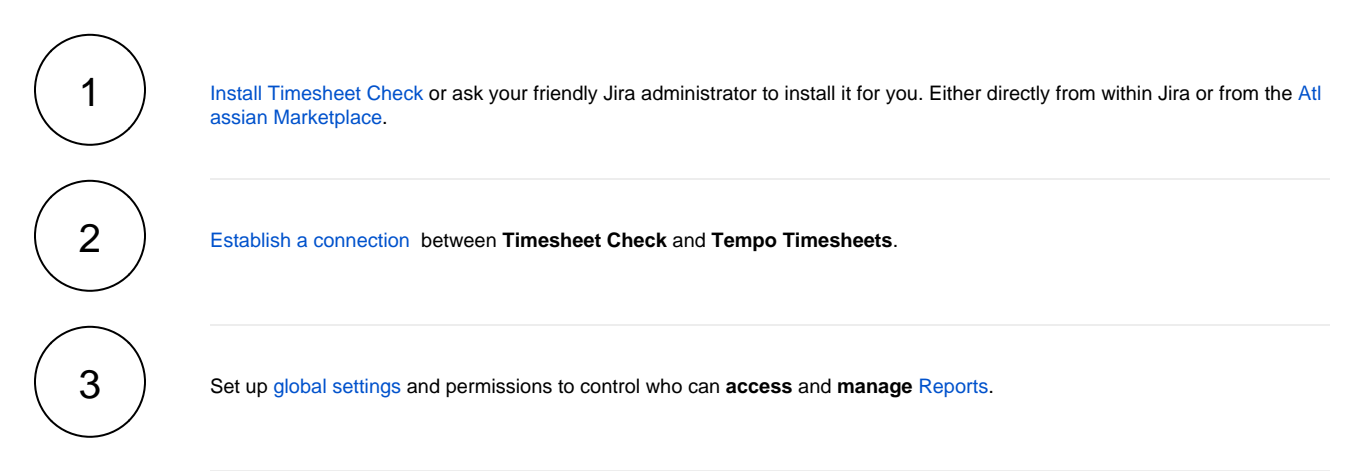

### First steps for users

You need dedicated [permissions](https://apps.decadis.net/display/TC/Settings) to access and manage reports that need to be granted by a Jira administrator.

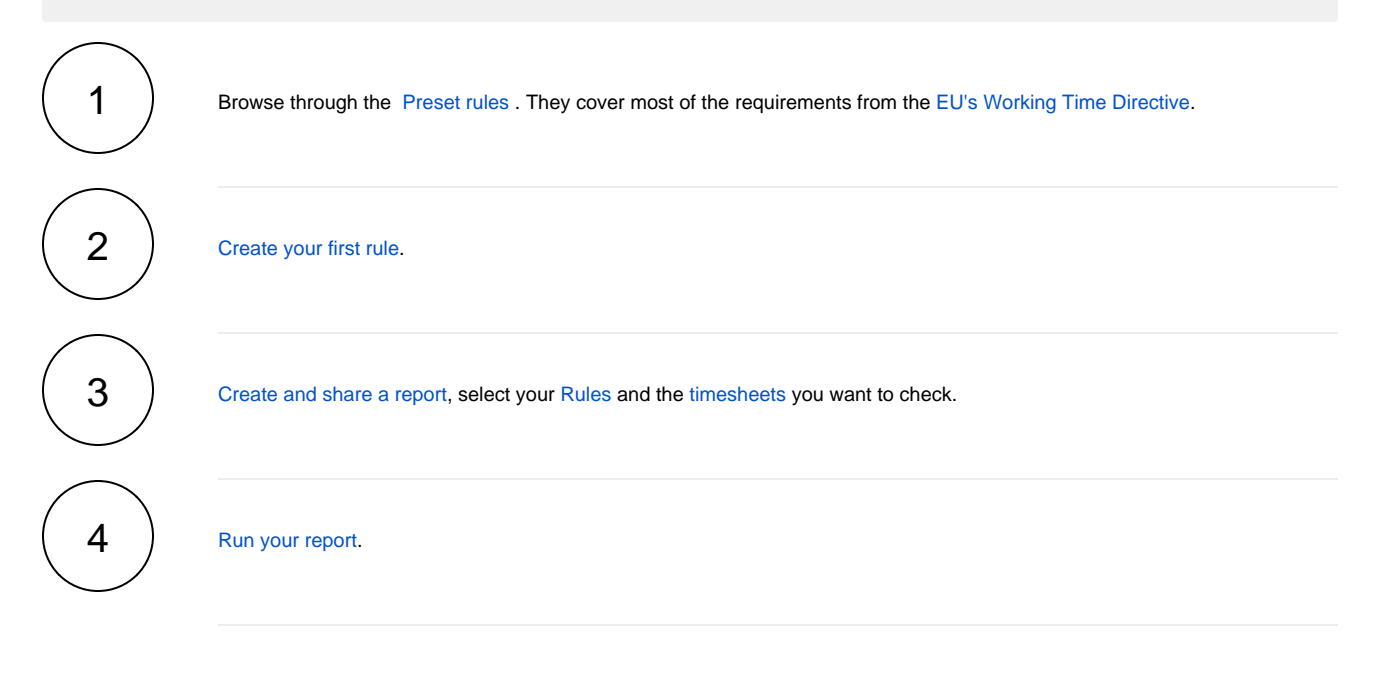

If you still have questions, feel free to refer to our [support](https://apps.decadis.net/display/DECADIS/Support) team.

### **Highlights**

#### Seamless integration with Tempo time management

Timesheet Check builds on and only works with **Tempo Timesheets** which ships all the features to successfully track **working times**, **breaks**, **h olidays** and **non-working days**.

It leverages the data tracked in Tempo Timesheets, including Tempo Team memberships, and takes it to a new level by adding a **layer of checks** to ensure the data is **compliant** with working **laws or internal guidelines\*** - for individuals or entire teams.

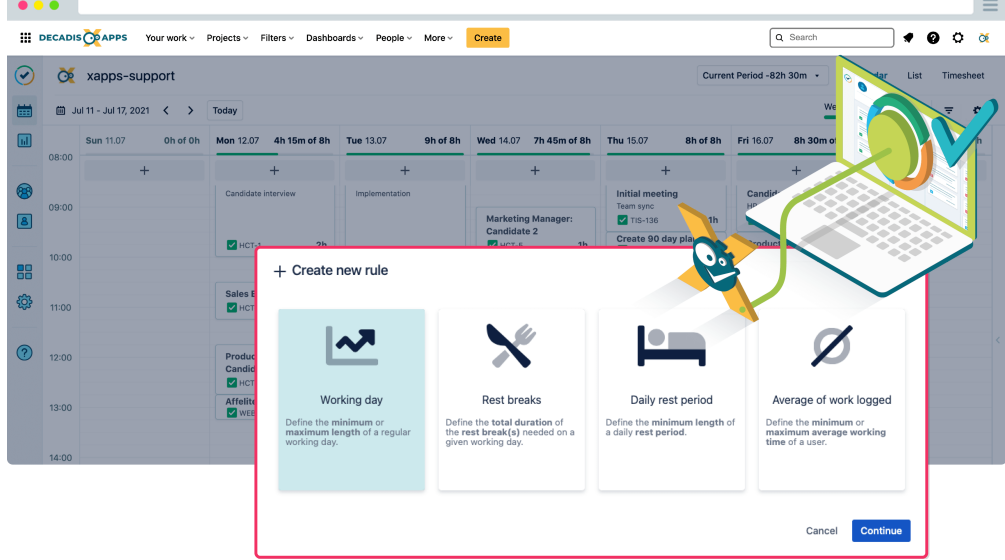

Rules - the equivalent to regulations, laws and guidelines

Timesheet Check comes with basic metrics like **length of working days** or **daily rest periods** to get started right away.

Based on these metrics, [Rules](https://apps.decadis.net/display/TC/Rules) are set up and ready to go in minutes to map any [regulations](https://apps.decadis.net/display/TC/Highlights#Highlights-laws) or internal company policies.**\***

Check out the [Preset rules](https://apps.decadis.net/pages/viewpage.action?pageId=53579374) which are shipped out of the box.

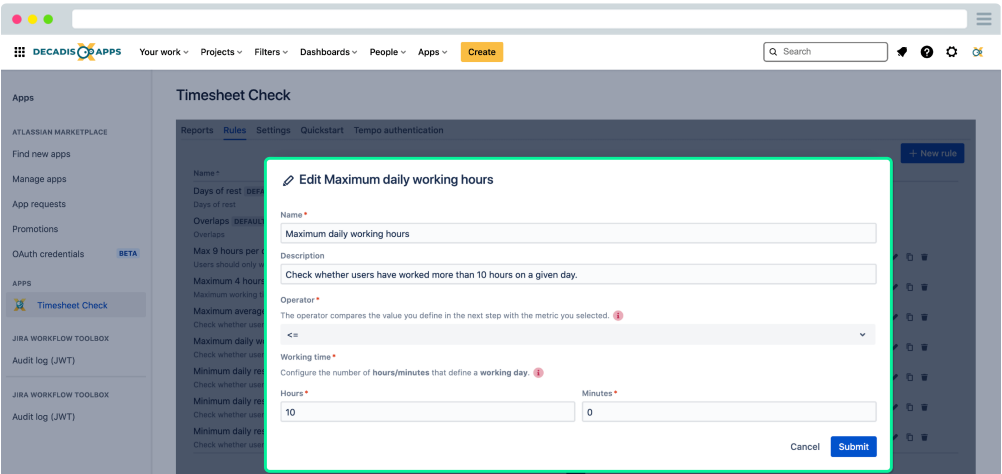

Reports - where rules and timesheets come together

[Reports](https://apps.decadis.net/display/TC/Reports) are the connection between **rules** and **timesheets**.

All rules defined in a report will be checked against the selected timesheets to **instantly** show you whether a timesheet has **passed** or **failed** the checks. If checks fail, you will get details on the **when** and **why**.

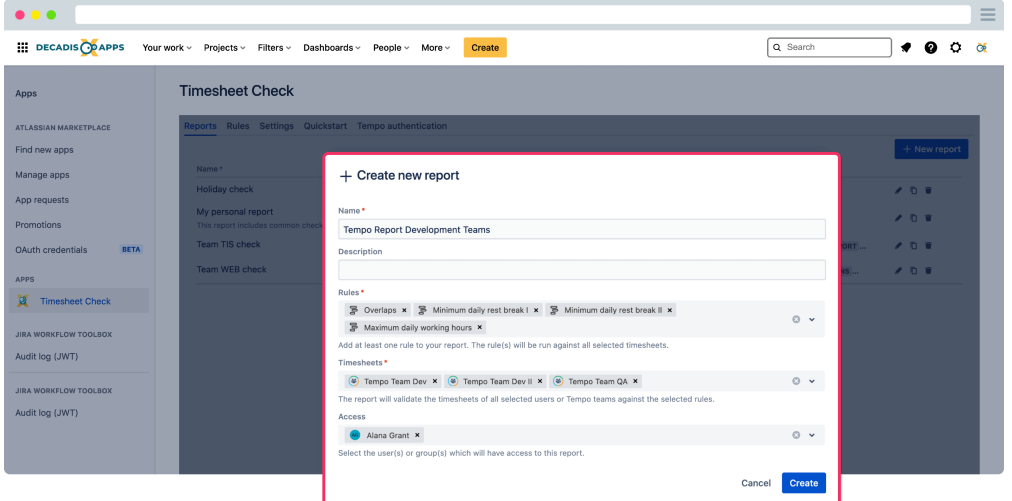

## Global settings

Working times and **data protection** need to go hand in hand. Timesheet Check comes with a dedicated [permission management](https://apps.decadis.net/display/TC/Settings) to ensure that **onl y the right people** have **access** to the **right reports**.

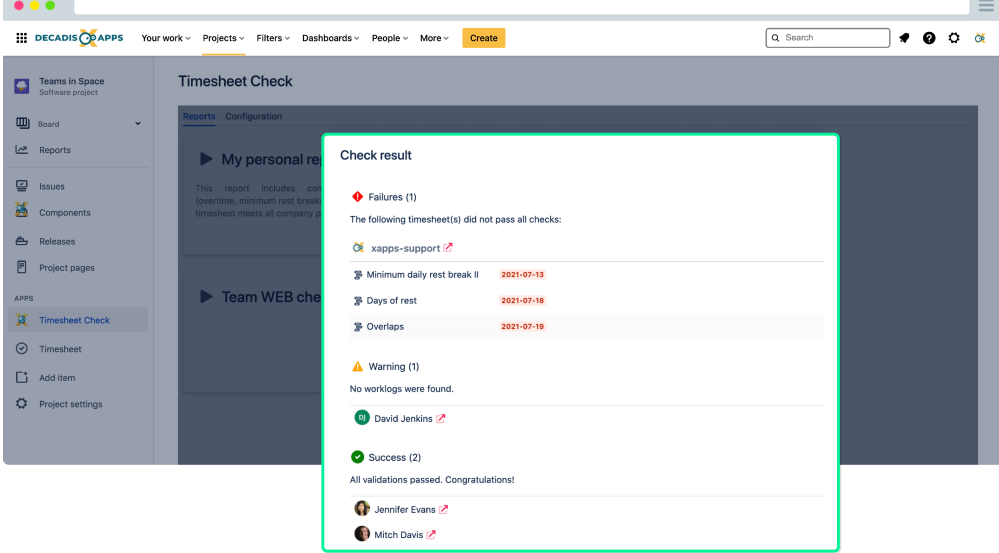

#### **\* Disclaimer**

Regulations and laws are subject to change. The preset rules are just meant to help you get started. A passed check does not mean that you are compliant with your local laws.